*Airport Distribution Models Formulas...* 1/12

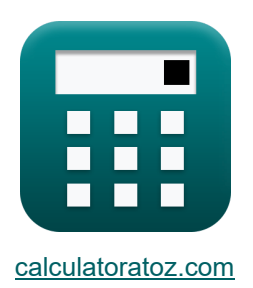

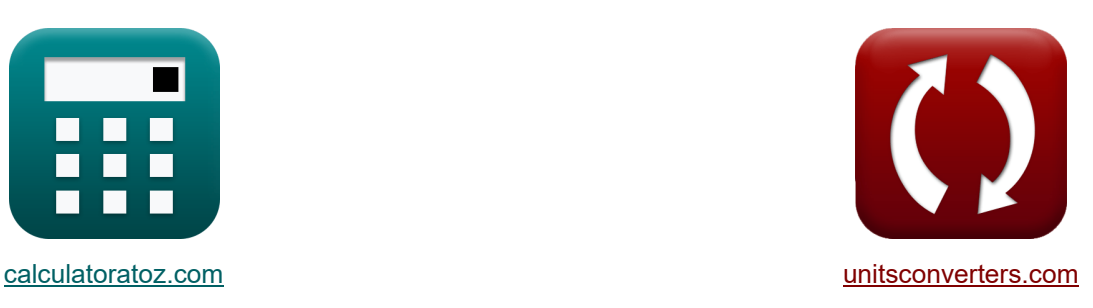

# **Flughafenverteilungsmodelle Formeln**

Beispiele!

[Rechner!](https://www.calculatoratoz.com/de) Beispiele! [Konvertierungen!](https://www.unitsconverters.com/de)

Lesezeichen **[calculatoratoz.com](https://www.calculatoratoz.com/de)**, **[unitsconverters.com](https://www.unitsconverters.com/de)**

Größte Abdeckung von Rechnern und wächst - **30.000+ Rechner!** Rechnen Sie mit einer anderen Einheit für jede Variable - **Eingebaute Einheitenumrechnung!**

Größte Sammlung von Maßen und Einheiten - **250+ Messungen!**

Fühlen Sie sich frei, dieses Dokument mit Ihren Freunden zu TEILEN!

*[Bitte hinterlassen Sie hier Ihr Rückkoppelung...](https://docs.google.com/forms/d/e/1FAIpQLSf4b4wDgl-KBPJGChMJCxFlqrHvFdmw4Z8WHDP7MoWEdk8QOw/viewform?usp=pp_url&entry.1491156970=Flughafenverteilungsmodelle%20Formeln)*

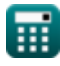

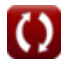

## **Liste von 21 Flughafenverteilungsmodelle Formeln**

## **Flughafenverteilungsmodelle**

## **Verteilungsmodelle für Flugreisen**

### **1) Bevölkerung der Herkunftsstadt bei Reisen von Fluggästen zwischen Städten**

$$
\boldsymbol{\kappa}\boxed{P_i = \frac{T_{ij} \cdot \left(d_{ij}^x\right)}{K_o \cdot P_j}}
$$

$$
\text{ex } 60.20833 = \frac{5 \cdot \left( \left( 17 \right)^2 \right)}{1.5 \cdot 16}
$$

### **2) Bevölkerung der Zielstadt bei Reisen von Fluggästen zwischen Städten**

$$
\kappa \mathbf{P}_{j} = \frac{\mathbf{T}_{ij} \cdot (\mathbf{d}_{ij}^{x})}{\mathbf{K}_{o} \cdot \mathbf{P}_{i}}
$$

$$
\exp \left[ 16.05556 = \frac{5 \cdot \left( (17)^{2} \right)}{1.5 \cdot 60} \right]
$$

#### **3) Entfernung zwischen i und j gegeben. Reisen von Fluggästen zwischen den Städten i und j**

**[Rechner öffnen](https://www.calculatoratoz.com/de/distance-between-i-and-j-given-travel-by-air-passengers-between-cities-i-and-j-calculator/Calc-18532)** 

**[Rechner öffnen](https://www.calculatoratoz.com/de/population-of-origin-city-given-travel-by-air-passengers-between-cities-calculator/Calc-18529)** 

$$
\begin{aligned} \mathbf{f} \mathbf{x} \, \boxed{\mathbf{d}_{ij} = \left( \frac{\mathbf{K}_\mathrm{o} \cdot \mathbf{P}_\mathrm{i} \cdot \mathbf{P}_\mathrm{j}}{\mathrm{T}_{\mathrm{ij}}} \right)^{\frac{1}{\mathrm{x}}}} \\ \mathbf{g} \mathbf{x} \, \boxed{16.97056 = \left( \frac{1.5 \cdot 60 \cdot 16}{5} \right)^{\frac{1}{2}}}\end{aligned}
$$

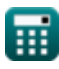

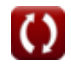

*Airport Distribution Models Formulas...* 3/12

 $\overline{1.5 \cdot 20}$ 

**4) Gesamtzahl der Flugreisen, die in der Stadt generiert wurden, gegeben durch die Reisen von Fluggästen zwischen den Städten** 

$$
\mathbf{f} \times \mathbf{T}_{i} = \frac{\mathbf{T}_{ij} \cdot \mathbf{C}_{ij}^{x}}{K_{o} \cdot \mathbf{T}_{j}}
$$
\n
$$
\mathbf{f} \times \mathbf{r}_{i} = \frac{\mathbf{T}_{ij} \cdot \mathbf{C}_{ij}^{x}}{K_{o} \cdot \mathbf{T}_{j}}
$$
\n
$$
\mathbf{f} \times \mathbf{r}_{i} = \frac{5 \cdot (7.75)^{2}}{1.500}
$$
\n(Rechner  $\text{offnen } \mathbf{C}$ )

**5) Gesamtzahl der in Stadt j generierten Flugreisen bei Reisen von Fluggästen zwischen Städten** 

$$
\mathbf{f} \times \mathbf{T}_{j} = \frac{T_{ij} \cdot C_{ij}^{x}}{K_{o} \cdot T_{i}}
$$
\n
$$
\mathbf{f} \times \mathbf{g} = \frac{T_{ij} \cdot C_{ij}^{x}}{K_{o} \cdot T_{i}}
$$
\n
$$
\mathbf{g} \times 20.02083 = \frac{5 \cdot (7.75)^{2}}{1.5 \cdot 10}
$$

**6) Insgesamt in City i generierte Flugreisen für größere Flugentfernungen** 

$$
\textbf{f} \textbf{x} \boxed{\textbf{T}_{\textbf{i}} = \frac{\left(\frac{\textbf{T}_{\text{ij}}}{\textbf{K}_{\text{o}}}\right)^{\frac{1}{\textbf{P}}}}{\textbf{T}_{\textbf{j}}}}
$$
\n
$$
\textbf{e} \textbf{x} \boxed{11.90396 = \frac{\left(\frac{5}{1.5}\right)^{\frac{1}{0.22}}}{20}}
$$

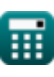

*Airport Distribution Models Formulas...* 4/12

### **7) Insgesamt in City j generierte Flugreisen für größere Flugentfernungen**

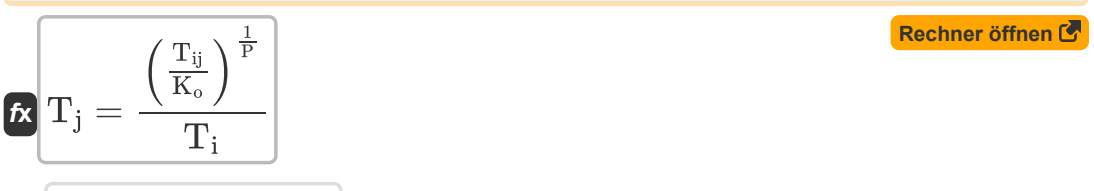

$$
\boxed{\text{ex}}\ \frac{23.80793 = \frac{\left(\frac{5}{1.5}\right)^{\frac{1}{0.22}}}{10}}
$$

**8) Konstante der Verhältnismäßigkeit bei Reisen von Fluggästen zwischen Städten**

$$
\kappa \mathbf{K}_{\text{o}} = \frac{\mathbf{T}_{ij} \cdot \mathbf{C}_{ij}^{\text{x}}}{\mathbf{T}_{j} \cdot \mathbf{T}_{i}}
$$
\n
$$
\exp \left( 1.501562 \right) = \frac{5 \cdot (7.75)^{2}}{200 \cdot 10^{2}} = \frac{1}{200 \cdot 10^{2}} = \frac{1}{
$$

 $\frac{20 \cdot 10}{20}$ 

#### **9) Proportionalitätskonstante für größere Flugentfernungen**

$$
\kappa K_{o} = \frac{T_{ij}}{(T_{j} \cdot T_{i})^{P}}
$$
  
ex 
$$
1.558631 = \frac{5}{(20 \cdot 10)^{0.22}}
$$

**10) Reisekosten zwischen i und j bei Reisen von Fluggästen zwischen Städten** 

**[Rechner öffnen](https://www.calculatoratoz.com/de/cost-of-travel-between-i-and-j-given-travel-by-air-passengers-between-cities-calculator/Calc-18538)** 

$$
\textbf{tx}\boxed{\text{C}_{ij}=\left(\frac{\text{K}_o\cdot\text{T}_j\cdot\text{T}_i}{\text{T}_{ij}}\right)^{\frac{1}{x}}}
$$
ex
$$
7.745967=\left(\frac{1.5\cdot20\cdot10}{5}\right)^{\frac{1}{2}}
$$

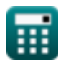

*Airport Distribution Models Formulas...* 5/12

#### **11) Reisen mit Fluggästen zwischen den Städten i und j**

$$
\kappa\boxed{\mathrm{T_{ij}}=\frac{\mathrm{K_o}\cdot\mathrm{P_i}\cdot\mathrm{P_j}}{\mathrm{d}_{ij}^{\mathrm{x}}}}
$$
ex
$$
4.982699=\frac{1.5\cdot60\cdot16}{\left(17\right)^2}
$$

**12) Reisen mit Fluggästen zwischen den Städten i und j für größere Flugentfernungen** 

**[Rechner öffnen](https://www.calculatoratoz.com/de/travel-by-air-passengers-between-cities-i-and-j-for-greater-air-trip-distances-calculator/Calc-18540)** 

$$
\overline{\text{ex}} \, 4.811914 = 1.5 \cdot (10 \cdot 20)^{0.22}
$$

 $\overline{\textbf{f}}$ **x**  $\boxed{\textbf{T}_{\textbf{ii}} = \textbf{K}_{\text{o}} \cdot \left( \textbf{T}_{\textbf{i}} \cdot \textbf{T}_{\textbf{i}} \right)^{\textbf{P}}}$ 

**13) Reisen von Fluggästen zwischen den Städten i und j bei gegebenen Reisekosten M** 

$$
\boxed{\kappa \frac{T_{ij}=\frac{K_o \cdot T_i \cdot T_j}{C_{ij}^x}}{c_{ij}^x}}
$$
ex 
$$
\boxed{4.994797=\frac{1.5 \cdot 10 \cdot 20}{(7.75)^2}}
$$

**[Rechner öffnen](https://www.calculatoratoz.com/de/travel-by-air-passengers-between-cities-i-and-j-given-travel-cost-calculator/Calc-18535)** 

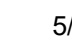

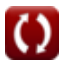

### **Generationen-Verteilungs-Modelle**

### **14) Bevölkerung am Herkunftsort mit Flugreisen im Jahr y für den angegebenen Zweck unter Freizeitkategorie**

$$
\kappa\!\left[\!\!\left.\!\text{P}_{\text{i}}=\frac{\text{II}}{\text{a}+\left(\text{b}\cdot\text{f}_{\text{yl}}\right)\cdot\left(\frac{1}{1+\left(\text{K}\cdot\left(\frac{\text{F}}{\text{T}}\right)^{\text{q}}\right)}\right)}\!\!\right]
$$

$$
\boxed{60.2092=\frac{325}{0.6+(0.8\cdot 6)\cdot \left(\frac{1}{1+\left(0.98\cdot (\frac{32}{68}\right)^{10.2}\right)}\right)}}
$$

**15) Bevölkerung bei i bei Flugreisen zwischen i und j** 

$$
\textbf{r} \boxed{P_i = \frac{F_{ij}}{\left(x + \left(\beta \cdot t\right) + \left(Q_{ij}\right)\right) \cdot P_j}}
$$

$$
\textbf{ex}\bigg[59.47661 = \frac{12000}{(2 + (0.1 \cdot 5.1) + (10.1)) \cdot 16}
$$

**16) Country Pair Relation Index bei gegebenem Flugverkehr zwischen den Stationen**  $i$ und  $j$   $\sigma$ 

$$
\textbf{fs} \hspace{1.5cm} \frac{\textbf{Rechner \: \textbf{offnen} \: \textbf{C}}}{\textbf{B}} \\ \textbf{b} = \left(\frac{P_{ij}}{a_0 \cdot \left(\alpha \cdot \text{GNP}\right)^b - \left\{0\right\} \cdot \left(\alpha \cdot \text{GNP}\right)^C \cdot \left(F_e + A + \left(\frac{B}{F_e - C}\right)\right)}\right)^\frac{1}{d}
$$

$$
\mathbf{Q} = \left(\frac{500}{10.5 \cdot (5.5 \cdot 460)^{0.01} \cdot (5.5 \cdot 460)^{0.2} \cdot (10.15 + 0.5 + \left(\frac{0.3}{10.15 - 0.2}\right))}\right)^{\frac{1}{0.21}}
$$
\n
$$
\mathbf{Q} = \left(\frac{500}{10.5 \cdot (5.5 \cdot 460)^{0.01} \cdot (5.5 \cdot 460)^{0.2} \cdot (10.15 + 0.5 + \left(\frac{0.3}{10.15 - 0.2}\right))}\right)^{\frac{1}{0.21}}
$$
\n
$$
\mathbf{Q} = \mathbf{Q} = \mathbf{Q} =
$$

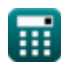

**ex**

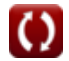

**[Rechner öffnen](https://www.calculatoratoz.com/de/population-at-i-given-air-trips-between-i-and-j-calculator/Calc-18835)** 

Airport Distribution Models Formulas...

 $\left(\frac{\Pi}{\mathrm{P}_{\mathrm{i}}} \right)$ 

**17) Einkünfte aus Freizeit bei Flugreisen für den angegebenen Zweck in der Freizeitkategorie**

**[Rechner öffnen](https://www.calculatoratoz.com/de/income-for-leisure-given-air-trips-for-stated-purpose-under-leisure-category-calculator/Calc-19037)** 

$$
\begin{aligned}\n\text{f}_{\text{yl}} &= \frac{\left( \begin{array}{c} 1 \\ 1 \end{array} \right)}{b \cdot \left( \frac{1}{1 + \left( K \cdot \left( \frac{F}{I} \right)^{q} \right)} \right)} \\
\text{ex } 6.023536 &= \frac{\left( \frac{325}{60} \right) - 0.6}{0.8 \cdot \left( \frac{1}{1 + \left( 0.98 \cdot \left( \frac{32}{68} \right)^{10.2} \right)} \right)}\n\end{aligned}
$$

 $\frac{\text{II}}{\text{P}_{\text{i}}}\Big) - \text{a} \, .$ 

### **18) Faktor zur Anpassung an Quanteneffekte bei Flugreisen zwischen i und j**

$$
\boldsymbol{\kappa} \boxed{\boldsymbol{\mathrm{Q}}_{\boldsymbol{\mathrm{i}} \boldsymbol{\mathrm{j}}} = \left( \frac{\boldsymbol{\mathrm{F}}_{\boldsymbol{\mathrm{i}} \boldsymbol{\mathrm{j}}} }{ \boldsymbol{\mathrm{P}}_{\boldsymbol{\mathrm{i}}} \cdot \boldsymbol{\mathrm{P}}_{\boldsymbol{\mathrm{j}}} } \right) - \boldsymbol{\mathrm{x}} - \left( \boldsymbol{\mathrm{\beta}} \cdot \boldsymbol{\mathrm{t}} \right)}
$$

$$
\boxed{\text{ex}}\ 9.99 = \left(\frac{12000}{60 \cdot 16}\right) - 2 - (0.1 \cdot 5.1)
$$

### **19) Flugreisen im Jahr y für den angegebenen Zweck in der Freizeitkategorie**

$$
\textbf{K}\left[\textbf{II} = P_i \cdot \left(\textbf{a} + (\textbf{b} \cdot \textbf{f}_{yl}) \cdot \left(\frac{1}{1+\left(K \cdot \left(\frac{\textbf{F}}{\textbf{I}}\right)^q\right)}\right)\right)\right]
$$

| ex                                                                                                 | \n $323.8708 = 60 \cdot\n \left( 0.6 + (0.8 \cdot 6) \cdot \left( \frac{1}{1 + \left( 0.98 \cdot \left( \frac{32}{68} \right)^{10.2} \right)} \right) \right)$ \n |
|----------------------------------------------------------------------------------------------------|----------------------------------------------------------------------------------------------------|
| 20) Lufffahrten zwischen i und j                                                                   |                                                                                                    |
| $f_{\mathbf{X}} F_{ij} = (P_i \cdot P_j) \cdot \left( x + (\beta \cdot t) + (Q_{ij}) \right)$ \n\n |                                                                                                    |
| ex                                                                                                 | \n $12105.6 = (60 \cdot 16) \cdot (2 + (0.1 \cdot 5.1) + (10.1))$ \n                                                                                              |
| equilatoratoz.com                                                                                  | A software                                                                                                    |

#### **20) Luftfahrten zwischen i und j**

20) Lufffahrten zwischen i und j
$$
\begin{array}{c}\n\left(1 + (0.98) \times (0.92) \times (0.92) \
$$

**[Rechner öffnen](https://www.calculatoratoz.com/de/air-trips-between-i-and-j-calculator/Calc-18833)** 

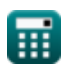

**[Rechner öffnen](https://www.calculatoratoz.com/de/factor-to-adjust-for-quantum-effects-given-air-trips-between-i-and-j-calculator/Calc-18837)** 

Airport Distribution Models Formulas...<br>
8/12

### **21) Zeit in Jahren bei Flugreisen zwischen i und j**

$$
\kappa t = \frac{\left(\frac{F_{ij}}{P_i \cdot P_j}\right) - x - Q_{ij}}{\beta}
$$
\n
$$
\exp t = \frac{\left(\frac{12000}{60 \cdot 16}\right) - 2 - 10.1}{0.1}
$$

⊞

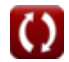

### **Verwendete Variablen**

- **a** Regressionsinhalt a
- **A** Währungsskalenkonstante a
- **a**<sub>0</sub> Regressionskoeffizient a
- **b** Regressionskonstante b
- **B** Währungsskalenkonstante b
- **b**<sub>0</sub> Regressionskoeffizient b
- **C** Währungsskalenkonstante c
- **Cij** Reisekosten zwischen Städten
- **d** Regressionskoeffizient d
- **dij** Entfernung zwischen Städten
- **F** Mittlerer Gesamteffektiver Fair
- **F<sup>e</sup>** Economy-Tarif
- **Fij** Flugreisen zwischen i und j
- **fyl** Einkommen
- **GNP** Reales Bruttosozialprodukt
- **I** Durchschnittseinkommen der Haushalte
- **II** Flugreisen im Jahr zum angegebenen Zweck
- **K** Konstante Reflexionsoberflächenroutensättigung
- **K<sup>o</sup>** Proportionalitätskonstante
- **P** Kalibrierter Parameter
- **P<sup>i</sup>** Bevölkerung der Herkunftsstadt
- **Pij** Fluggäste zwischen den Städten i und j
- **P<sup>j</sup>** Bevölkerung der Zielstadt
- **q** Konstante q
- **Qij** Faktor zum Anpassen für Quantum-Effekte
- **t** Anzahl von Jahren

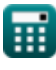

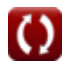

*Airport Distribution Models Formulas...* 10/12

- **T<sup>i</sup>** Gesamtzahl der in der Stadt generierten Flugreisen i
- **Tij** Reisen mit Fluggästen zwischen den Städten i und j
- **T<sup>j</sup>** Gesamtzahl der in der Stadt generierten Flugreisen j
- **x** Kalibrierte Konstante
- **α** Stationsanteil am BSP
- **β** Länderpaar-Beziehungsindex

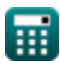

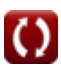

## **Konstanten, Funktionen, verwendete Messungen**

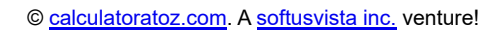

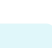

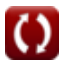

*Airport Distribution Models Formulas...* 12/12

### **Überprüfen Sie andere Formellisten**

- **Schätzung der Landebahnlänge von Flughafen-Prognosemethoden Flugzeugen Formeln**
- **Flughafenverteilungsmodelle Formeln**
- **Formeln**
- **Motorstart-Startfall unter Schätzung der Landebahnlänge Formeln**

Fühlen Sie sich frei, dieses Dokument mit Ihren Freunden zu TEILEN!

### **PDF Verfügbar in**

[English](https://www.calculatoratoz.com/PDF/Nodes/10180/Airport-distribution-models-Formulas_en.PDF) [Spanish](https://www.calculatoratoz.com/PDF/Nodes/10180/Airport-distribution-models-Formulas_es.PDF) [French](https://www.calculatoratoz.com/PDF/Nodes/10180/Airport-distribution-models-Formulas_fr.PDF) [German](https://www.calculatoratoz.com/PDF/Nodes/10180/Airport-distribution-models-Formulas_de.PDF) [Russian](https://www.calculatoratoz.com/PDF/Nodes/10180/Airport-distribution-models-Formulas_ru.PDF) [Italian](https://www.calculatoratoz.com/PDF/Nodes/10180/Airport-distribution-models-Formulas_it.PDF) [Portuguese](https://www.calculatoratoz.com/PDF/Nodes/10180/Airport-distribution-models-Formulas_pt.PDF) [Polish](https://www.calculatoratoz.com/PDF/Nodes/10180/Airport-distribution-models-Formulas_pl.PDF) [Dutch](https://www.calculatoratoz.com/PDF/Nodes/10180/Airport-distribution-models-Formulas_nl.PDF)

*11/29/2023 | 4:59:27 AM UTC [Bitte hinterlassen Sie hier Ihr Rückkoppelung...](https://docs.google.com/forms/d/e/1FAIpQLSf4b4wDgl-KBPJGChMJCxFlqrHvFdmw4Z8WHDP7MoWEdk8QOw/viewform?usp=pp_url&entry.1491156970=Flughafenverteilungsmodelle%20Formeln)*

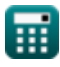